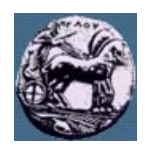

# **ΠΑΝΕΠΙΣΤΗΜΙΟ ΠΕΛΟΠΟΝΝΗΣΟΥ,**

## **ΤΜΗΜΑ ΤΕΧΝΟΛΟΓΙΑΣ ΤΗΛΕΠΙΚΟΙΝΩΝΙΩΝ**

#### ΒΕΣ 06: ΠΡΟΣΑΡΜΟΣΤΙΚΑ ΣΥΣΤΗΜΑΤΑ ΣΤΙΣ ΤΗΛΕΠΙΚΟΙΝΩΝΙΕΣ

Ακαδηµαϊκό Έτος 2006 – 2007, Εαρινό Εξάµηνο

 $\_$  , and the set of the set of the set of the set of the set of the set of the set of the set of the set of the set of the set of the set of the set of the set of the set of the set of the set of the set of the set of th

### **Εργαστηριακή Άσκηση 1:**

### **Αναγνώριση συστηµάτων µε χρήση προσαρµοστικών φίλτρων**

**17 Απριλίου 2007** 

### *Περιγραφή*

Η βασική διάταξη αναγνώρισης συστηµάτων µε τη βοήθεια προσαρµοστικών φίλτρων φαίνεται στο επόµενο σχήµα. Για την επιτυχή αναγνώριση του συστήµατος η είσοδος x(n) πρέπει να περιέχει ένα ευρύ φάσµα συχνοτήτων (π.χ. λευκός θόρυβος).

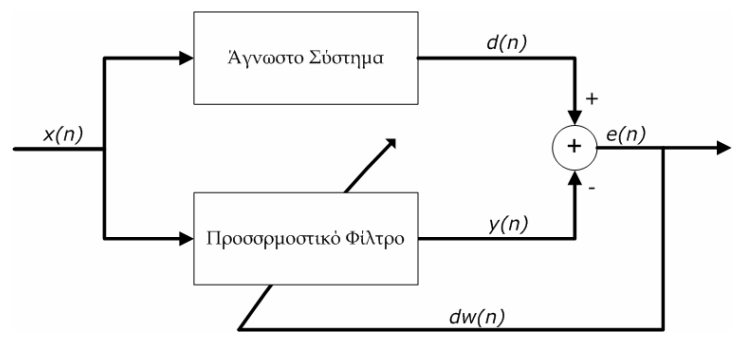

Σχήµα 1: ∆ιάταξη αναγνώρισης συστήµατος µε χρήση προσαρµοστικών φίλτρων

Χρησιµοποιώντας το Simulink, το DSP Blockset και όποιο άλλο εργαλείο της Matlab σας είναι χρήσιµο κατασκευάστε την παρακάτω διάταξη αναγνώρισης συστηµάτων µε τη βοήθεια του αλγορίθµου LMS. Το άγνωστο σύστηµα (καθώς και LMS block) σας δίνεται στο αρχείο Simulink UnknownSystem.mdl.

Θεωρήστε ότι η είσοδος (Random Source) έχει τα εξής χαρακτηριστικά:

- 1. Gaussian κατανοµή
- 2. Μέση τιµή 0, διασπορά 0.5, sample time 1/10000

Ο θόρυβος μετρήσεων έχει ισχύ  $P_n$ =.002x10<sup>-5</sup>, και συχνότητα δειγμάτων x10<sup>4</sup> (sample time 1/10000).

Στο αλγόριθµο LMS µπορείτε να χρησιµοποιήσετε προσέγγιση µε αριθµό συντελεστών 2<L<10 (FIR length) και βήµα προσέγγισης (µ) όποιο εσείς θέλετε ώστε να επιτύχετε τα καλύτερα δυνατά αποτελέσµατα (µικρότερο σφάλµα προσέγγισης).

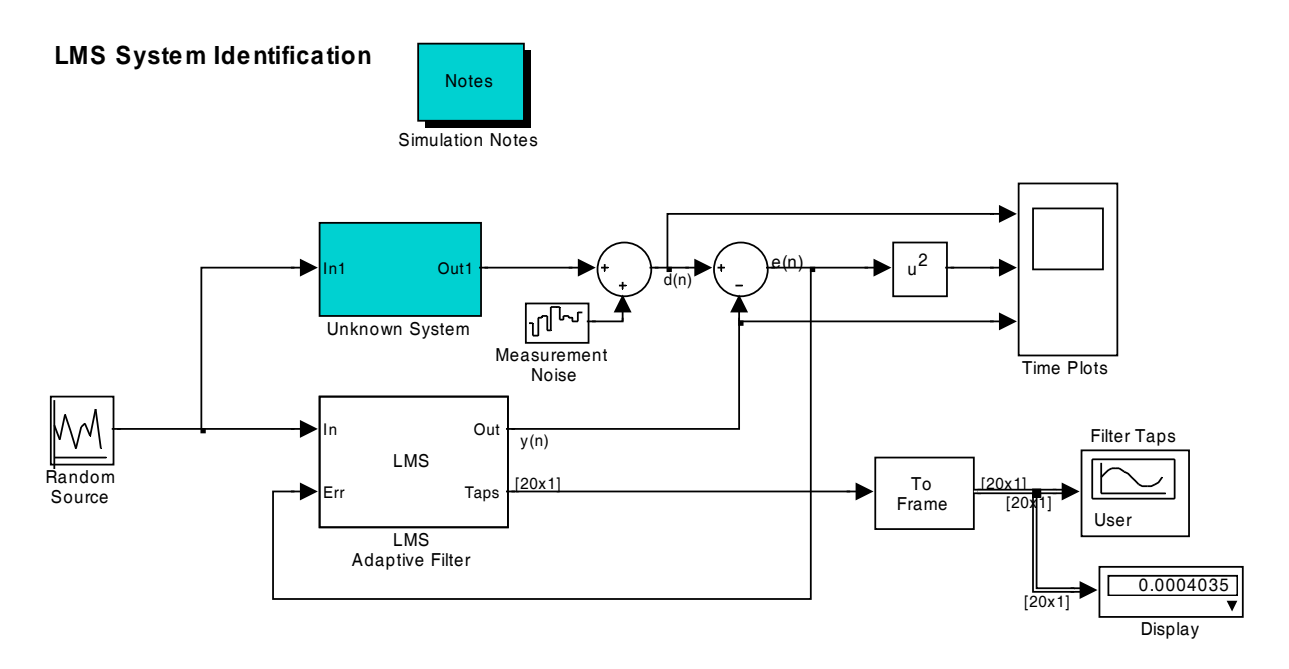

#### Σχήµα 2: Προσοµοίωση αναγνώριση συστήµατος µε τη βοήθεια του SIMULINK

#### Παραδοτέα:

- (1). Αρχείο SIMULINK (αρχείο mdl)
- (2). Συντελεστές της βέλτιστης προσέγγισης του άγνωστου συστήµατος (τελικές τιµές για τους συντελεστές FIR του LMS αλγορίθµου)
- (3). Διάγραμμα της απόκρισης συχνότητας (χρησιμοποιήστε την εντολή freqz) του συστήματος που έχει εκτιμηθεί (ανωτέρω συντελεστές)
- (4). Με βάση το ερώτηµα (3) να χαρακτηρίσετε το άγνωστο ως προς τη συχνοτική του απόκριση (βαθυπερατό, υψιπερατό, ζωνοπερατό, κλπ)
- (5). Εξηγήστε γιατί ο LMS αλγόριθµος προσεγγίζει το άγνωστο σύστηµα µε FIR φίλτρο και όχι µε IIR φίλτρο.